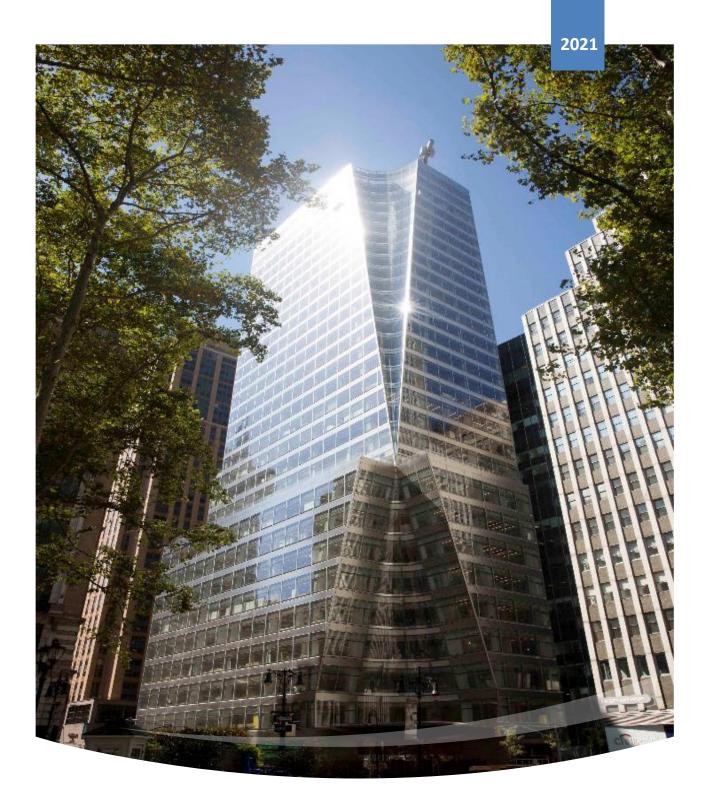

**Overseas Student Portal User Manual** 

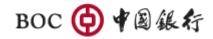

COPYRIGHT © BANK OF CHINA (BOC)

# Contents

| 1. | Login                | 3  |
|----|----------------------|----|
| 2. | Register             | 3  |
| 3. | Forget Password      | 5  |
| 4. | Application form     | 7  |
| 5. | Documents            | 12 |
| 6. | Communication Center | 14 |
| 7. | Application status   | 15 |
|    |                      |    |

### 1. Login

#### [Function introduction]

Overseas Student Portal users can log in and use functions of Overseas Student Portal by entering user name and password.

#### **[**Operating instructions ]

- Login
  - Enter the login page. Please enter the email address that used in registered as your user name, and enter password correctly.
  - 2) Receiving identification code. Click "Send Code" and a verification code will be sent to the designed email. You can also check "Remember User username" for faster login in the future.
  - 3) Click "Sign in". If the user name, password, and verification code are correctly entered,

users will log into the portal successfully.

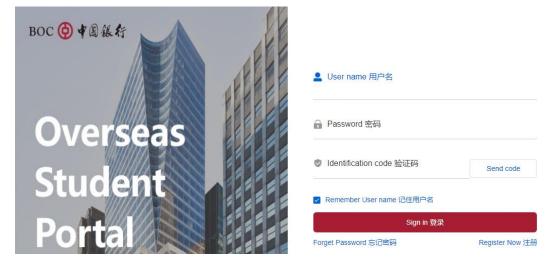

Picture 1-1 Login page

# 2. Register

# **[**Function introduction ]

New users can register Overseas Student Portal account by themselves.

#### **COperating instructions**

- Register
  - 1) New users can register the portal by clicking **"Register Now"** on the login page.

| BOC · 中国银行 |                                          |
|------------|------------------------------------------|
|            | ▲ User name 用户名                          |
| Overseas   | 合 Password 密码                            |
| Student    | ⊘ Identification code 验证码 Send code      |
|            | ✓ Remember User name 记住用户名<br>Sign in 登录 |
| Porugi     | Forget Password 忘记密码 Register Now 注册     |

Picture 2-1 Registration

2) Users need to enter all the required information, including Last name, First name, Date of birth, etc.,

and set a password based on the password rule. Users must read and agree to the relevant

disclosures first, and then click the box next to "I agree" to proceed to registration.

BOC 侍 ¥ 🗟 銀行

| Register 注册                                                                                                    |                                                                                                    |                                                                                                    |                                                                                                    |  |
|----------------------------------------------------------------------------------------------------|----------------------------------------------------------------------------------------------------|----------------------------------------------------------------------------------------------------|----------------------------------------------------------------------------------------------------|--|
| * Last nam                                                                                                    | ne 姓                                                                                                    |                                                                                                    |                                                                                                    |  |
| * First nam                                                                                                    | ne 名                                                                                                    |                                                                                                    |                                                                                                    |  |
| * Date of Birth                                                                                                    | 生日 首选择日期                                                                                                    |                                                                                                    |                                                                                                    |  |
| * Mother's Maiden Name 母亲                                                                                                    | 姓氏                                                                                                    |                                                                                                    |                                                                                                    |  |
| * Password                                                                                                    | \$FIL                                                                                                    |                                                                                                    |                                                                                                    |  |
| i domoid                                                                                                    | Password Help~                                                                                                    |                                                                                                    |                                                                                                    |  |
|                                                                                                    | +=` (){  :;'>/<\.?<br>• No more than 2 identio<br>(111, aaa, 123, abc, III)<br>• The password entered                                                                                                    | haracters: ~1@#\$%^&*<br>al or sequential characters                                                                                                    |                                                                                                    |  |
| * Confirm password 猜认密码                                                                                                    |                                                                                                    |                                                                                                    |                                                                                                    |  |
| * Email address 邮箱                                                                                                    |                                                                                                    |                                                                                                    |                                                                                                    |  |
|                                                                                                    | Your email address will be your user nar<br>By providing your email address, you ac<br>BOC related to your application.<br>We will use your email to save and notify                                                                                                    | nowledge you can receive and view                                                                                                    | email communications from                                                                                                    |  |
| You must have the ability to<br>By clicking the 1 argree hox<br>set forth in the E-sign Diace<br>Important information also<br>Bank of China U.S.A.<br>To help the government flight<br>into the state of the state of the state of the<br>categories of the state of the state of the<br>dentity you. | online, we must consent to receive<br>receive and retain electronic commu-<br>below, you consent to receive inform<br><b>osure and Consent Agreement for</b><br><b>ut procedures for opening a new d</b><br><b>ut procedures for opening a new d</b><br><b>the funding of terrorism and money</b><br>and record information that identifies<br>ur bank. We will ask you for your nar | vications and disclosures.<br>ation electronically and agree to<br>this online service.<br>ccount or creating a new cust<br>laundering activities, Federal lav<br>each person who opens an acco<br>te, date of birth and other inform | the terms and conditions<br>omer relationship with<br>v requires all financial<br>unt or creates a new<br>lation that will allow us to |  |
| certifications after your acco<br>after it is opened, based on                                                                                                    | duct ongoing customer due diligence<br>unt relationship is established. Your<br>our review of the information and do                                                                                                    | account may be subject to certai<br>umentation you submit to us.                                                                                                    | n restrictions or be closed                                                                                                    |  |
| protecting your person infor                                                                                                    | to open account with Bank of China<br>mation and privacy. By clicking "I agr<br>erms and Conditions, Privacy Poli-                                                                                                    | e" box,you also agree to our us                                                                                                    | e of information and                                                                                                    |  |
| □ 1 agree                                                                                                    |                                                                                                    |                                                                                                    |                                                                                                    |  |
|                                                                                                    | Cancel 再改用                                                                                                    | Submit 提交                                                                                                    |                                                                                                    |  |

#### Picture 2-2 Registration-input information

 After clicking "Submit", a verification code will be sent to the designed email. Enter verification code correctly and click the "Submit".

| BOC 🚱 中国銀行                   |                                                                                                    |
|------------------------------|----------------------------------------------------------------------------------------------------|
| Register注册<br>· Metters Mask | Identification Code       ×         Varier Code will explore in 10 mins       ×         Fyper code will explore in 10 mins       ×         Based of Eq.2       •         budnet EQ.2       •         budnet EQ.2       •         •       Password Edgiv         •       •         •       •         •       •         •       •         •       •         •       •         •       •         •       •         •       •         •       •         •       •         •       •         •       •         •       •         •       •         •       •         •       •         •       •         •       •         •       •         •       •         •       •         •       •         •       •         •       •         •       •         •       •         •       •         •       • </th |
|                              | No more than 2 destical or sequestial characters (111, aa), 123, abc. III)     The password entered twice must be consistent     The password cannot be the same as the user ID                                                                                                    |

Picture 2-3 Registration- verification code

4) A window will popped up to inform that your registration is successful. Click "Sign in" jump to login

| page.                                             |                                                                                                    |
|---------------------------------------------------|----------------------------------------------------------------------------------------------------|
| BOC 🖗 ¥圆銀行                                        |                                                                                                    |
| Register 注册<br>-<br>*Mothers Mass<br>*Passent 10月 | Registration was successful (1986)                                                                                                    |
|                                                   | Password Help ~<br>- At head 6 characters<br>- At head 2 of the following:<br>- 1 state (case sensitive)<br>- 1 state (case sensitive)<br>- 1 of these special characters - 4(gitSN/v6*_=+**)(git)_=<<,?<br>- No more than 2 identical or sequential characters (*11, aaa, 122, abc, fit)<br>- The password entered twice must be consident<br>- The password entered twice must be user (D |
| * Confirm password 勒以世知<br>* Email address 都福     |                                                                                                    |
|                                                   | By providing your email address, you acknowledge you can receive and view email communications                                                                                                    |

Picture 2-4 Registration- register successful

#### 3. Forget Password

# **[**Function introduction ]

If user forgets the password, this function can be utilized to reset the password.

# **COperating instructions**

Forget password

1) Enter the login page and click the **"Forget password"** to verify the identity.

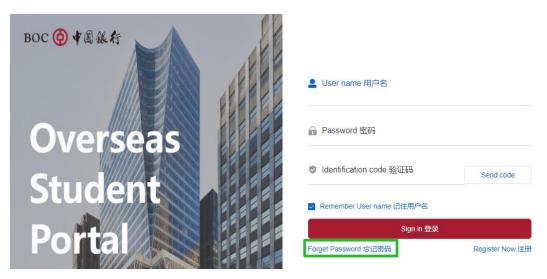

Picture 3-1 Forget password

2) Users need to input correct personal information, including Last name, First name, Date of birth, etc.

to verify the identity in order to proceed to the next step.

| BOC \ominus 中國銀行     |             |           |
|----------------------|-------------|-----------|
| Forget Password 志记意码 |             |           |
| * Last name ½        |             |           |
| * First name &       |             |           |
| * Date of Birth 生日   | 間选择日期       |           |
| * Email address 能稱   |             |           |
|                      | Cancel 和27月 | Next 下──∌ |

Picture 3-2 Forget password -verify identity

3) Verification process will be triggered and enter the verification code that sent to the designated email.

| orget Password 忘记密码 |                    |                                                                    | ×          |
|---------------------|--------------------|--------------------------------------------------------------------|------------|
|                     | * Last nam         | Identification Code                                                | ^          |
|                     |                    | Your code will expire in 10 mins                                   |            |
|                     | * First nam        | If your code has expired, please request a new identification code |            |
|                     | " Date of Birth -  | Submit 提交                                                          | 1          |
|                     | " Email address 胡椒 | houjiangnan@cloudcore.cz                                           |            |
|                     |                    | Cancel ROH Next                                                    | <b>F-#</b> |

Picture 3-3 Forget password-verification code.

4) User can reset password according to the password rule and submit.

| BOC Ġ 中国銀行           |                                                                                                    |  |
|----------------------|----------------------------------------------------------------------------------------------------|--|
| Forget Password 志记密码 | * Rest passed 重用完成                                                                                                    |  |
|                      | Passwardf Holp →         • Al least 2 of the toloway:         • Al least 2 of the toloway:         • 1 letter (case sensitive)         • 1 structure         • 1 of these sopcial characters: +00454v4*_++*(00012×k1, 7         • No more than 2 identical or sequential characters (111, aas, 123, abc, III)         • The passion of clarence be the same as the user (D) |  |
|                      | * Contrer password 敬认坚强<br>Previous step 上一步 Submit 雅文                                                                                                    |  |

Picture 3-4 Forgot password-reset new password

5) Once the password has been successfully reset, user can log in with the new password.

| BOC 🕲 中國銀行                |                                                                                                    |
|---------------------------|----------------------------------------------------------------------------------------------------|
| Forget Password উট্টেউট্ট | every Constant Control be the same as the user ID every Control Control be the same as the user ID every Control Control Control be the same as the user ID every Control Control |
| *Confirm password No      | 活行<br>Previous step 上一歩 Submit 経史                                                                                                    |

Picture 3-5 Forget password-Reset password successful

# 4. Application form

# [Function introduction]

User can fill out the application form by inputting detailed information.

# **[**Operating instructions ]

- Application form
  - $1)\ \ \, \mbox{Upon successfully logging in, users will be on the Application Form page.}$

| oc 侍 🕈 🗟 銀 行                                   | Aţ                   | plication form<br>申请表 | Documents<br>文件                 | (            | Communication center<br>交流中心 | Application status<br>申请进度          |  |
|------------------------------------------------|----------------------|-----------------------|---------------------------------|--------------|------------------------------|-------------------------------------|--|
| ত<br>Domestic branch information<br>চাইনেরান্ড | Student info<br>学生信号 |                       | ●<br>Purpose of account<br>账户目的 | Expected Use |                              | ی<br>Submit Application<br>الاختانی |  |
| DOMESTIC BRANCH INFORMATION 见证行信               | 息                    |                       |                                 |              |                              |                                     |  |
| Select domestic branch 选择见证行                   |                      |                       |                                 |              |                              |                                     |  |
| * Province 省/直辖市/白治区                           |                      | * City 市              |                                 |              | ■ District 区                 |                                     |  |
| 北京市                                            |                      | 北京市                   |                                 |              | 东城区                          |                                     |  |
| * Branch 支行                                    |                      |                       |                                 |              |                              |                                     |  |
| 中国银行北京市分行营业部财富管理中心                             |                      |                       |                                 |              |                              |                                     |  |
| Address 地址                                     |                      |                       |                                 |              |                              |                                     |  |
| 北京市东城区朝阳门内大街2号凯恒大厦一层                           |                      |                       |                                 |              |                              |                                     |  |
|                                                | A                    |                       |                                 |              |                              |                                     |  |
| Phone number 电话号码                              |                      |                       |                                 |              |                              |                                     |  |
| 010-85122127/2128/1491                         |                      |                       |                                 |              |                              |                                     |  |

Picture 4-1 Application form- witness branch information.

2) Users can select a witness branch from the branch list that are location-convenient to do the witness service. Then click "Confirm" to the next page. Please note that the branch info cannot be edit once users confirm the selected branch.

| 30C 🔴 #圆銀行                               | Application<br>申请表          |                                                                                              |      | Communication center<br>交流中心 | Application status<br>申请 <u>进</u> 度 |
|------------------------------------------|-----------------------------|----------------------------------------------------------------------------------------------|------|------------------------------|-------------------------------------|
| Domesic branch information<br>Statistics | Student information<br>学生伝恩 | Tips Once the branch is selected, if cannot be cha<br>請示:一旦选定见证行,则无法更改。<br>Cancel 取消 Confirm | ecte | e Use of Account             | Submit Application                  |
| DOMESTIC BRANCH INFORMATION 见证行信息        |                             |                                                                                              |      |                              |                                     |
| Select domestic branch 选择见证行             |                             |                                                                                              |      |                              |                                     |
| * Province 省/直结市/自治区                     | * City                      | 市                                                                                            |      | * District 🗵                 |                                     |
| 1030H                                    | ~ 303                       | (rhs                                                                                         |      | State:                       |                                     |
| * Branch 支行                              |                             |                                                                                              |      |                              |                                     |
| 中国银行北京市分行营业部财富管理中心                       |                             |                                                                                              |      |                              |                                     |
| Address 批批                               |                             |                                                                                              |      |                              |                                     |
| 北京市东城区朝阳门的大街2号筑地大厦一层                     |                             |                                                                                              |      |                              |                                     |
| Phone number 电话导码                        |                             |                                                                                              |      |                              |                                     |
| 010-85122127/2128/1491                   |                             |                                                                                              |      |                              |                                     |

Picture 4-2 Application form -Witness branch confirmation

3) Users need to enter the student's information correctly and complete all the required fields in

the "Student information" page, and click "Next page".

| DC Ġ ♥圆銀行                                                                                                    | Application form<br>申请表                                                                                                    | Documents<br>文件   | Communication center<br>交流中心                                                                         | Application status<br>申请进度 |
|----------------------------------------------------------------------------------------------------|----------------------------------------------------------------------------------------------------|-------------------|----------------------------------------------------------------------------------------------------|----------------------------|
|                                                                                                    |                                                                                                    |                   |                                                                                                    |                            |
| Domestic branch information                                                                                                    |                                                                                                    | urpose of account | Expected Use of Account                                                                              | Submit Application         |
| 见证行信息                                                                                                    | 学生信息                                                                                                    | 账户目的              | 孤期账户用途                                                                                               | 提文中语                       |
| TUDENT INFORMATION 学生信息                                                                                                    |                                                                                                    |                   |                                                                                                    |                            |
| First Name 名                                                                                                    | * Last Name 姓                                                                                                    |                   | * Title                                                                                              |                            |
|                                                                                                    |                                                                                                    |                   | MISS                                                                                                 |                            |
|                                                                                                    |                                                                                                    |                   |                                                                                                    |                            |
| Date of Birth 出生日期                                                                                                    | * Occupation 职业                                                                                                    |                   | * Estimated Arrival Da                                                                               | e 预计到达美国日期                 |
| 03/20/2000                                                                                                    | OVERSEAS STUDENTS                                                                                                    |                   | ·· 05/21/2021                                                                                        |                            |
| Mother's Maiden Name 母亲姓氏                                                                                                    | * Mail to 邮寄至                                                                                                    |                   |                                                                                                    |                            |
| BAI                                                                                                    | CHINESE BRANCH                                                                                                    |                   |                                                                                                    |                            |
| DA                                                                                                    | CHINESE BRONGT                                                                                                    |                   |                                                                                                    |                            |
| ontact Information 联系方式                                                                                                    |                                                                                                    |                   |                                                                                                    |                            |
|                                                                                                    |                                                                                                    |                   | · Facil Address @ Zd                                                                                 | o dax                      |
| ome Phone 家庭电话                                                                                                    | * Cell Phone 移动电话                                                                                                    |                   | * Email Address 电子的                                                                                  |                            |
| 09311111111                                                                                                    | 13000008888                                                                                                    |                   | 3482816798@QQ.CO                                                                                     | N                          |
| )Information 身份证信息                                                                                                    |                                                                                                    |                   |                                                                                                    |                            |
|                                                                                                    |                                                                                                    |                   |                                                                                                    |                            |
| Passport Number 护照号码                                                                                                    | * Issue Country/region 签发冒                                                                                                    | 国家/地区             | * Issue Date 签发日期                                                                                    |                            |
| EA1234567                                                                                                    | P. R. CHINA                                                                                                    |                   | · · · · · · · · · · · · · · · · · · ·                                                                |                            |
| Expiration Date 到期日                                                                                                    |                                                                                                    |                   |                                                                                                    |                            |
| 02/28/2025                                                                                                    |                                                                                                    |                   |                                                                                                    |                            |
|                                                                                                    |                                                                                                    |                   |                                                                                                    |                            |
| Secondary ID 次要证件                                                                                                    | * ID Number 证件号码                                                                                                    |                   | * Expiration Date 到期                                                                                 | В                          |
| I-20                                                                                                    | V N1234567890                                                                                                    |                   | 05/25/2025                                                                                           |                            |
|                                                                                                    |                                                                                                    |                   |                                                                                                    |                            |
| Secondary ID 次要证件                                                                                                    | * ID Number 证件号码                                                                                                    |                   | * Expiration Date 到期                                                                                 | ⊟<br>I Save 保存             |
|                                                                                                    |                                                                                                    |                   | 02/01/2025                                                                                           |                            |
| cHNESE GOV ID<br>ome Information: (P.O. Box not acceptable) 家道<br>Home Address<br>1111 DORGENIE EAST RD, APT 201                                                                                                    |                                                                                                    |                   | 02012225                                                                                             |                            |
| ome Information: (P.O. Box not acceptable) 家庭<br>Iome Address                                                                                                    |                                                                                                    |                   | 6001203                                                                                              |                            |
| ome Information: (P.O. Box not acceptable) 家道<br>Home Address<br>1111 DOMEGNAGE EAST RD, APT 201<br>Home Address Province 直論市省向出区                                                                                                    | 庭信息(不接受信箱地址)<br>"Home Address City 市                                                                                                    |                   | * Home Address Zip C                                                                                 | ode 部编                     |
| ome Information: (P.O. Box not acceptable) 家頃<br>Home Address<br>1111 DOMEGNME EAST RD, APT 201                                                                                                    | 庭信息(不接受信箱地址)                                                                                                    |                   |                                                                                                    | ode 創稿                     |
| ome Information: (P.O. Box not acceptable) 家道<br>Home Address<br>1111 DOMEGNAGE EAST RD, APT 201<br>Home Address Province 直論市省向出区                                                                                                    | 庭信息(不接受信箱地址)<br>"Home Address City 市                                                                                                    |                   | * Home Address Zip C                                                                                 | ode 前編                     |
| ome Information: (P.O. Box not acceptable) 家庭<br>Iome Address<br>IIIII DOMEGNIE EXST RD, APT 201<br>Iome Address Province 直線市場(日治区<br>GANISU                                                                                                    | 庭信息(不接受信箱地址)<br>"Home Address City 市                                                                                                    |                   | * Home Address Zip C                                                                                 | ode 前編                     |
| ome Information: (P.O. Box not acceptable) 家庭<br>Iome Address<br>IIIII DOMEGING EAST RD, APT 201<br>Iome Address Province 圓錦市街(台油区<br>GANSU<br>Iome Address Country/region 圓家/抱匠                                                                                                    | 庭信息(不接受信箱地址)<br>"Home Address City 市                                                                                                    |                   | * Home Address Zip C                                                                                 | ode 邮稿                     |
| ome Information: (P.O. Box not acceptable) 家派<br>Iome Address<br>IIII DINGENE EAST RD, APT 201<br>Iome Address Province 置路市街/自治区<br>GANSU<br>Iome Address Country/region 国家/地区<br>P.R. CHINA                                                                                                    | 庭信息(不接受信箱地址)<br>。<br>"Home Address City 市<br>LNIZHOU                                                                                                    |                   | * Home Address Zip C                                                                                 | ode 邮编                     |
| ome Information: (P.O. Box not acceptable) 家族<br>Iome Address<br>IIII DIWIGHIE EAST RD, APT 201<br>Iome Address Province 置論作地回過区<br>GANSU<br>Iome Address Country/region 国家/地区<br>P.R. CHINA<br>S. School Information (P.O. Box not acceptable                                                                                                    | 庭信息(不接受信箱地址)<br>*Home Address City 市<br>LAIZHOU<br>e) 美国学校信息 (不接受信箱地址)                                                                                                    |                   | * Home Address Zip C                                                                                 | ode nP34                   |
| ome Information: (P.O. Box not acceptable) 家庭<br>Iome Address<br>IIII DINGENE EAST RD, APT 201<br>Iome Address Province 直路北海田副帝区<br>GANSU<br>Iome Address Country/region 國家/地区<br>P.R. CHINA<br>S. School Information: (P.O. Box not acceptable<br>JS School Information: (P.O. Box not acceptable<br>JS School Name 양성운용:                                                                                                    | 容信息(不接受信箱地址)<br>*Home Address City 市<br>LAIZHOU<br>e) 美国学校信息:(不接受信箱地址)<br>*U.S School Phone 学校电道                                                                                                    | 5                 | * Home Address Zip C                                                                                 | ode 前端                     |
| ome Information: (P.O. Box not acceptable) 家庭<br>Iome Address<br>IIII DINGENE EAST RD, APT 201<br>Iome Address Province 直路北海田副帝区<br>GANSU<br>Iome Address Country/region 國家/地区<br>P.R. CHINA<br>S. School Information: (P.O. Box not acceptable<br>JS School Information: (P.O. Box not acceptable<br>JS School Name 양성운용:                                                                                                    | 庭信息(不接受信箱地址)<br>*Home Address City 市<br>LAIZHOU<br>e) 美国学校信息 (不接受信箱地址)                                                                                                    | 4                 | * Home Address Zip C                                                                                 | ode 회원                     |
| ome Information: (P.O. Box not acceptable) 家庭<br>iome Address<br>IIIII DOWEAVE EAST RD, APT 201<br>Iome Address Province 直論市信用的区<br>GAMSU<br>Iome Address Country/region 國家/地区<br>P.R. CHINA<br>S. School Information:(P.O. Box not acceptable<br>IS School Name 学校宽容<br>Socoo UNIVERSITY                                                                                                    | 容信息(不接受信箱地址)<br>*Home Address City 市<br>LAIZHOU<br>e) 美国学校信息:(不接受信箱地址)<br>*U.S School Phone 学校电道                                                                                                    | ũ.                | * Home Address Zip C                                                                                 |                            |
| ame Information: (P.O. Box not acceptable) 家庭<br>Iome Address<br>IIII DOWGANG ENT NO, APT 201<br>Iome Address Province 直路市街中自治区<br>GANSU<br>Iome Address Country/region 國家/地区<br>P.R. CHINA<br>S. School Information.(P.O. Box not acceptable<br>IS School Information.(P.O. Box not acceptable<br>IS School Name 学校忘除:<br>GOOD UNIVERSITY<br>Ichool Address 学校选择上                                                                                                    | 路信息(不接受信箱地址)<br>* Home Address Cily市<br>LAIZHOU  e) 美国学校信息:(不接受信箱地址) * U.S. School Phone 学校电话 1234567890                                                                                                    | 9                 | * Home Address Zip C<br>730000                                                                       |                            |
| ome Information: (P.O. Box not acceptable) 家庭<br>Iome Address<br>IIII DINGHRE EAST RD, APT 201<br>Iome Address Province 首葉市/町百治区<br>GANSU<br>Iome Address Country/region 國家/地区<br>P.R. CHINA<br>S. School Information: (P.O. Box not acceptable<br>JS School Information: (P.O. Box not acceptable<br>JS School Name 위성동양:<br>GOOD UNIVERSITY<br>School Address 위성동양:                                                                                                    | 空信息(不接受信箱地址) *Home Address City 市 LAUZHOU e) 美国学校信息 (不接受信箱地址) *U S School Phone 学校电路 1234567880 *School Address City 場所                                                                                                    | S                 | * Home Address Zip C<br>730000                                                                       |                            |
| ome Information: (P.O. Box not acceptable) 家庭<br>Iome Address<br>IIII DINGHRE EAST RD, APT 201<br>Iome Address Province 首葉市/町百治区<br>GANSU<br>Iome Address Country/region 國家/地区<br>P.R. CHINA<br>S. School Information: (P.O. Box not acceptable<br>JS School Information: (P.O. Box not acceptable<br>JS School Name 위성동양:<br>GOOD UNIVERSITY<br>School Address 위성동양:                                                                                                    | 空信息(不接受信箱地址) *Home Address City 市 LAUZHOU e) 美国学校信息 (不接受信箱地址) *U S School Phone 学校电路 1234567880 *School Address City 場所                                                                                                    | s                 | * Home Address Zip C<br>730000                                                                       |                            |
| ome Information: (P.O. Box not acceptable) 家道<br>iome Address<br>IIII Doriedwe EKST RD, APT 201<br>iome Address Province 直路市場/前出区<br>GANSU<br>iome Address Country/region 国家/地区<br>P. R. CHINA<br>S. School Information (P.O. Box not acceptable<br>J.S School Name 学校系称:<br>GODD UNIVERSITY<br>School Address 学校选择<br>III DAVIE RD                                                                                                    | 空信息(不接受信箱地址) *Home Address City 市 LAUZHOU e) 美国学校信息 (不接受信箱地址) *U S School Phone 学校电路 1234567880 *School Address City 場所                                                                                                    |                   | * Home Address Zip C<br>730000                                                                       |                            |
| ome Information: (P.O. Box not acceptable) 家庭<br>Iome Address<br>IIIII DORGANG EAST RD, APT 201<br>Iome Address Province 圓錦市街(台油区<br>GANSU<br>Iome Address Country/region 圓家/抱匠                                                                                                    | 容信息(不接受信箱地址)<br>* Home Address City 市<br>LAI2HOU                                                                                                    |                   | * Home Address Zip C<br>730000                                                                       |                            |
| ome Information: (P.O. Box not acceptable) 家庭<br>Iome Address<br>IIII DorleAME EAST RD, APT 201<br>Iome Address Province 直論市增高出区<br>GANSU<br>Iome Address Country/region 国家地区区<br>P. R. CHINA<br>S. School Information (P.O. Box not acceptable<br>J.S School Name 学校宽称:<br>GOOD UNIVERSITY<br>School Address 学校选择<br>III DOUE RD                                                                                                    | 容信息(不接受信箱地址)<br>* Home Address City 市<br>LAX2HOU<br>e) 美国学校信息:(不接受信箱地址)<br>* U S School Address City 城市<br>NEWYORK<br>* School Address County 国語                                                                                                    |                   | * Home Address Zip C<br>730000                                                                       |                            |
| ome Information: (P.O. Box not acceptable) 家族<br>iome Address<br>IIII DINGENE EAST RD, APT 201<br>Iome Address Province 直旋作/增高)심区<br>GANSU<br>Iome Address Country/region 国家/地区<br>P.R. CHINA<br>S. School Information: (P.O. Box not acceptable<br>J.S School Information: (P.O. Box not acceptable<br>J.S School Name 방전요함<br>cocoD UNIVERSITY<br>School Address 발전영철는<br>III DAVIE RD                                                                                                    | 空信息(不接受信箱地址)<br>* Home Address City 市<br>LAE2HOU  e) 美国学校信息:(不接受信箱地址) * U.S School Phone 学校电道 12345/789 * School Address City 城市 NEW YORK * School Address Country 国 UNITED STATES                                                                                                    | ŝ                 | <ul> <li>Home Address Zip C</li> <li>730000</li> <li>School Address State</li> <li>NY</li> </ul>     | #                          |
| ome Information: (P.O. Box not acceptable) 家族<br>Iome Address<br>IIII DIWIGHIG EAST RD, APT 201<br>Iome Address Province 置路市街田田田区<br>GANSU<br>Iome Address Country/region 国家/地区<br>P.R. CHINA<br>S. School Information (P.O. Box not acceptable<br>J.S. School Information (P.O. Box not acceptable<br>J.S. School Information (P.O. Box not acceptable<br>J.S. School Information (P.O. Box not acceptable<br>J.S. School Information (P.O. Box not acceptable<br>J.S. School Information (P.O. Box not acceptable<br>J.S. School Information (P.O. Box not acceptable<br>J.S. School Information (P.O. Box not acceptable<br>J.S. School Information (P.O. Box not acceptable)<br>School Address 찾았었는<br>III DANE RD                                                                                                    | 座信息(不接受信箱地址)<br>* Home Address City 市<br>LAIZHOU  e) 美国学校信息 (不接受信箱地址) * U S School Phone 学校電道 2324567880 * School Address Cally 城市 NEWYORK * School Address County 顕 UNITED STATES W, you need to provide the information thro ti送机现行                                                                              | ŝ                 | * Home Address Zip C<br>730000<br>* School Address State<br>NY                                       | #                          |
| ome Information: (P.O. Box not acceptable) 家族<br>Iome Address<br>IIII DIWERNE EAST RD, APT 201<br>Iome Address Province 置論市/即回汕区<br>GANSU<br>Iome Address Country/region 國家/地区<br>P.R. CHINA<br>S. School Information (P.O. Box not acceptable<br>IS School Name 学校忘除:<br>GOOD UNIVERSITY<br>School Address 学校忘除:<br>III DAUE RD<br>School Address 学校忘除:<br>IIII DAUE RD<br>School Address Zp Code 影响<br>10001                                                                                                    | 路信息(不接受信箱地址)<br>* Home Address City 市<br>LAIZHOU  * US School Phone 学校電道 124567789  * School Address City 地市 NEW YORK * School Address City 地市 NEW YORK * School Address County 頭 UNITED STATES Wy You need to provide the information thre tdd知我行 U.S Cell Phone 手机                                               | ŝ                 | * Home Address Zip C<br>730000<br>* School Address State<br>NY                                       | #                          |
| ome Information: (P.O. Box not acceptable) 家庭<br>iome Address<br>IIII DINGENE EAST RD, APT 201<br>Iome Address Province 重雄市が衛信治区<br>GANSU<br>Iome Address Countryiregion 国家地区区<br>P.R. CHINA<br>S. School Information:(P.O. Box not acceptable<br>J.S School Information:(P.O. Box not acceptable<br>J.S School Name 学校高校<br>cocoD UNIVERSITY<br>School Address 学校总统<br>IIII DAVIE RD<br>School Address Zip Code 動编<br>IOMONE RD<br>School Address Zip Code 動编<br>IOMONE RD<br>School Address Zip Code 動编<br>IOMONE RD                                                                                                    | 座信息(不接受信箱地址)<br>* Home Address City 市<br>LAIZHOU  e) 美国学校信息 (不接受信箱地址) * U S School Phone 学校電道 2324567880 * School Address Cally 城市 NEWYORK * School Address County 顕 UNITED STATES W, you need to provide the information thro ti送机现行                                                                              | ŝ                 | * Home Address Zip C<br>730000<br>* School Address State<br>NY                                       | #                          |
| ome Information: (P.O. Box not acceptable) 家庭<br>iome Address<br>IIII DINGENE EAST RD, APT 201<br>iome Address Province 置強市が衛信治区<br>GANSU<br>iome Address Countryiregion 国家地区<br>P.R. CHINA<br>S. School Information: (P.O. Box not acceptable<br>J.S School Information: (P.O. Box not acceptable<br>J.S School Name 学校高校<br>cocoD UNIVERSITY<br>School Address 学校活動上<br>III DAVIE RD<br>School Address Zip Code 動编<br>totool<br>Address Zip Code 動编<br>cold Socurity Number Listeys号<br>123 - 12 - 1212                                                                                                    | 路信息(不接受信箱地址)<br>* Home Address City 市<br>LAIZHOU  * US School Phone 学校電道 124567789  * School Address City 地市 NEW YORK * School Address City 地市 NEW YORK * School Address County 頭 UNITED STATES Wy You need to provide the information thre tdd知我行 U.S Cell Phone 手机                                               | ŝ                 | * Home Address Zip C<br>730000<br>* School Address State<br>NY                                       | #                          |
| ome Information: (P.O. Box not acceptable) 家庭<br>iome Address<br>IIII DINGENE EAST RD, APT 201<br>Iome Address Province 重雄市が衛信治区<br>GANSU<br>Iome Address Countryiregion 国家地区区<br>P.R. CHINA<br>S. School Information:(P.O. Box not acceptable<br>J.S School Information:(P.O. Box not acceptable<br>J.S School Name 学校高校<br>cocoD UNIVERSITY<br>School Address 学校总统<br>IIII DAVIE RD<br>School Address Zip Code 動编<br>IOMONE RD<br>School Address Zip Code 動编<br>IOMONE RD<br>School Address Zip Code 動编<br>IOMONE RD                                                                                                    | 路信息(不接受信箱地址)<br>* Home Address City 市<br>LAIZHOU  * US School Phone 学校電道 124567789  * School Address City 地市 NEW YORK * School Address City 地市 NEW YORK * School Address County 頭 UNITED STATES Wy You need to provide the information thre tdd知我行 U.S Cell Phone 手机                                               | ŝ                 | * Home Address Zip C<br>730000<br>* School Address State<br>NY                                       | #                          |
| ome Information: (P.O. Box not acceptable) 家庭<br>iome Address<br>IIII DINGENE EAST RD, APT 201<br>iome Address Province 置強市が衛信治区<br>GANSU<br>iome Address Countryiregion 国家地区<br>P.R. CHINA<br>S. School Information: (P.O. Box not acceptable<br>J.S School Information: (P.O. Box not acceptable<br>J.S School Name 学校高校<br>cocoD UNIVERSITY<br>School Address 学校活動上<br>III DAVIE RD<br>School Address Zip Code 動编<br>totool<br>Address Zip Code 動编<br>cold Socurity Number Listeys号<br>123 - 12 - 1212                                                                                                    | 路信息(不接受信箱地址)<br>* Home Address City 市<br>LAIZHOU  * US School Phone 学校電道 124567789  * School Address City 地市 NEW YORK * School Address City 地市 NEW YORK * School Address County 頭 UNITED STATES Wy You need to provide the information thre tdd知我行 U.S Cell Phone 手机                                               | ŝ                 | * Home Address Zip C<br>730000<br>* School Address State<br>NY                                       | #                          |
| ome Information: (P.O. Box not acceptable) 家族<br>iome Address<br>IIII Drokewe EAST RD, APT 201<br>iome Address Province 重雄市庁衛信治区<br>GANSU<br>iome Address Countryiregion 国家/地区<br>P.R. CHINA<br>S. School Information: (P.O. Box not acceptable<br>J.S School Information: (P.O. Box not acceptable<br>J.S School Information: (P.O. Box not acceptable<br>J.S School Name 学校忘除<br>GOOD UNIVERSITY<br>School Address 学校忘除<br>IIII DAUE RD<br>School Address 学校忘除<br>IIII DAUE RD<br>School Address Zip Code 動编<br>IIII DAUE RD<br>School Address Zip Code 動编<br>IIII DAUE RD<br>School Address Zip Code 動编<br>IIII DAUE RD<br>School Address Zip Code 動编<br>IIII DAUE RD<br>IIII DAUE RD<br>IIII DAUE RD<br>IIII DAUE RD<br>IIII DAUE RD<br>IIII DAUE RD<br>IIII DAUE RD<br>IIII DAUE RD<br>IIII DAUE RD<br>IIIIIIIIIIIIIIIIIIIIIIIIIIIIIIIIIIII                                                                                                    | 容信息(不接受信箱地址)<br>* Home Address City 市<br>LAI2HOU<br>e) 美国学校信息:(不接受信箱地址)<br>* U.S School Phone 学校电道<br>223458789<br>* School Address City 地市<br>NEW YOR:<br>* School Address City 地市<br>NEW YOR:<br>UNITED STATES<br>W, you need to provide the information thre<br>以為 Cell Phone 手小<br>123458789                   | ŝ                 | Home Address Zip C     730000      School Address State     NY      act us as soon as they become av | #                          |
| ome Information: (P.O. Box not acceptable) 家道<br>iome Address<br>IIII DORGANE EAST RD, APT 201<br>iome Address Province 直線市場自由区<br>GANSU<br>iome Address Province 直線市場自由区<br>GANSU<br>iome Address Province Iome Address<br>iome Address Province Iome Address<br>iome Address<br>iome Address<br>iome Add | 空信息(不接受信箱地址)<br>・ Home Address City 市<br>LAI2700  ・ メロジャンロー ・ メロジャンロー ・ ソン S Chool Phone 学校理道 ・ 2145/700 ・ School Address City Mift NEW YORK ・ School Address City Mift ・ UNTED STATES ・ School Address City Mift ・ UNTED STATES ・ School Address City Mift ・ US Cell Phone 手順 ・ 123457780 ・ U.S Address City Mift | ŝ                 | * Home Address Zip C<br>730000<br>* School Address State<br>NY<br>act us as soon as they become av   | #                          |
| ome Information: (P.O. Box not acceptable) 家道<br>iome Address<br>IIII DORGANE EAST RD, APT 201<br>iome Address Province 直線市場自由区<br>GANSU<br>iome Address Province 直線市場自由区<br>GANSU<br>iome Address Province Iome Address<br>iome Address Province Iome Address<br>iome Address<br>iome Address<br>iome Add | 空信息(不接受信箱地址)<br>・ Home Address City 市<br>LAI2700  ・ メロジャンロー ・ メロジャンロー ・ ソン S Chool Phone 学校理道 ・ 2145/700 ・ School Address City Mift NEW YORK ・ School Address City Mift ・ UNTED STATES ・ School Address City Mift ・ UNTED STATES ・ School Address City Mift ・ US Cell Phone 手順 ・ 123457780 ・ U.S Address City Mift | ŝ                 | * Home Address Zip C<br>730000<br>* School Address State<br>NY<br>act us as soon as they become av   | #                          |
| ome Information: (P.O. Box not acceptable) 家族<br>Iome Address<br>IIII DOWGWE EAST RD, APT 201<br>Iome Address Province 置録市市街田油区<br>GANSU<br>Iome Address Province 置録市市街田油区<br>GANSU<br>Iome Address Country/region 国家/地区<br>P.R. CHINA<br>S. School Information (P.O. Box not acceptable<br>IS School Name 学校定称:<br>GOOD UNIVERSITY<br>ISCHOOL Address 学校危険止<br>III DAUE RD<br>ISCHOOL Address 学校危険止<br>IIII DAUE RD<br>ISCHOOL Address 学校危険止<br>IIII DAUE RD<br>ISCHOOL Address 学校危険止<br>IIII DAUE RD<br>ISCHOOL Address 学校危険止<br>IIII DAUE RD<br>ISCHOOL Address 美国<br>ISCHOOL Address 美国<br>ISCHOOL Address 美国<br>ISCHOOL Address 美国<br>ISCHOOL Address 美国<br>ISCHOOL Address 美国<br>ISCHOOL Address 美国<br>ISCHOOL Address 美国<br>ISCHOOL Address 美国<br>ISCHOOL Address 美国<br>ISCHOOL Address 美国<br>ISCHOOL Address 美国                                                                                                    | 空信息(不接受信箱地址)<br>・ Home Address City 市<br>LAI2700                                                                                                    | ŝ                 | * Home Address Zip C<br>730000<br>* School Address State<br>NY<br>act us as soon as they become av   | #                          |
| ome Information: (P.O. Box not acceptable) 家道<br>iome Address<br>IIII DORGANE EAST RD, APT 201<br>iome Address Province 直線市場自由区<br>GANSU<br>iome Address Province 直線市場自由区<br>GANSU<br>iome Address Province Iome Address<br>iome Address Province Iome Address<br>iome Address<br>iome Address<br>iome Add | 臨信息(不接受信箱地址)<br>* Home Address City 市<br>LAIZHOU  * US School Phone 学校電道 * School Address City 地市 NEWYORK * School Address City 地市 NEWYORK US Coll Phone 学校 US Cell Phone 学校 223457780 * US Address City 地市 NEWYORK * US Address City 地市 NEWYORK                                                                   | ŝ                 | * Home Address Zip C<br>730000<br>* School Address State<br>NY<br>act us as soon as they become av   | #                          |

Picture 4-3 Application form-student information

4) Users need to enter the account purpose correctly and complete all the required fields in the

"Purpose of account" page, and click "Next page".

| 30C 侍 🕈 🗟 🎎 🎗                                             | 亍                                                 | Application form<br>申请表                                                                                                    | Documents<br>文件                 |         | Communication center<br>交流中心                       | Application status<br>申请进度        |
|-----------------------------------------------------------|---------------------------------------------------|----------------------------------------------------------------------------------------------------|---------------------------------|---------|----------------------------------------------------|-----------------------------------|
| Domestic branch                                           |                                                   | Student Information<br>学生由是                                                                                                    | Purpose of account<br>≋⊨≏⊒a     |         | し<br>Use of Account<br>問題の形式                       | ©<br>Submit Application<br>IE2+## |
| PURPOSE OF ACCOUNT 账户目的                                   |                                                   |                                                                                                    |                                 |         |                                                    |                                   |
| * Please select the purpose of account 请远禄开户日             | 的,至少远一项                                           |                                                                                                    |                                 |         |                                                    |                                   |
| <ul> <li>Saving 储蓄</li> <li>Daily Expense 日常裁用</li> </ul> | <ul> <li>Tuition 学费 Z Remittance 汇款 to</li> </ul> | TO from FROM                                                                                                    | Other, Please specify 演主規算他开户目的 | 请输入开户目的 |                                                    |                                   |
| Please input Other purpose 遵喻入其他开户目的                      |                                                   | 書稿入江新地址                                                                                                    |                                 |         |                                                    |                                   |
| * Source of Income 収入承担                                   |                                                   |                                                                                                    |                                 |         |                                                    |                                   |
| 请选择                                                       |                                                   |                                                                                                    |                                 |         |                                                    |                                   |
| * Financial Supporter Name 资助人姓名                          |                                                   | * Financial Supporter C                                                                                                    | Decupation 资助人职业                |         | * Financial Supporter Job Title                    | 奥助人职务                             |
| 清输入资助人姓                                                   | 清输入资助人名                                           | 清编入资助人职业                                                                                                    |                                 |         | 请输入资助人职务                                           |                                   |
| Financial Supporter Annual Income 资助人印收入                  |                                                   | * Relationship with App                                                                                                    | licant 与申请人关系                   |         | <ul> <li>Financial Supporter Date of Bi</li> </ul> | imh 资助人出生日期                       |
| 请告释                                                       |                                                   | <ul> <li>         ・</li> <li>         ・</li> <li></li></ul> |                                 |         | (IMWDD////Y                                        |                                   |
| Additional Financial Supporter Inform                     | nation 其他资助人 🔵 OFF                                |                                                                                                    |                                 |         |                                                    |                                   |
| Financial Supporter Name 资助人姓名                            |                                                   | Financial Supporter Oc                                                                                                    | cupation 资助人职业                  |         | Financial Supporter Job Title 🕅                    | 助人职务                              |
| 滑车入资助人姓                                                   | 清输入资助人名                                           | 清晰入资助人职业                                                                                                    |                                 |         | 请输入资助人职务                                           |                                   |
| Financial Supporter Annual Income 资助人争收入                  |                                                   | Relationship with Appli                                                                                                    | cant 与申请人关系                     |         | Financial Supporter Date of Birt                   | m 资助人出生日期                         |
| 清击场                                                       |                                                   | ~ 満西県                                                                                                    |                                 |         | III MWDD/////                                      |                                   |
|                                                           |                                                   |                                                                                                    |                                 |         |                                                    |                                   |
|                                                           |                                                   |                                                                                                    |                                 |         |                                                    |                                   |
|                                                           |                                                   | Previous                                                                                                    | step 노 카 Next page 下 3          | ٤.      |                                                    | 🗈 Save @                          |

Picture 4-4 Application form-purpose of account

5) No account usage checked by default in the "Expected account usage" page. Users can check the aimed usage based on their purposes and input the relevant information. Click

"Submit" to the next step.

| BOC 侍 中国銀行                                                                                                    | Application form<br>申请表              | Documents<br>文件        | Communication center<br>交通中心            | Application status<br>申请进度   |
|----------------------------------------------------------------------------------------------------|--------------------------------------|------------------------|-----------------------------------------|------------------------------|
| Domestic brank information                                                                                                    | Student Information                  | Purpose of account     | Expected Use of Account<br>setting-real | Submit Application     Scott |
| EXPECTED USE OF ACCOUNT 预期账户用途                                                                                                    |                                      |                        |                                         |                              |
| The expected purpose and status of the account can be filled in according to the ac                                                             | tual situation. 账户的预期用途和状态可根据实际情况填写, |                        |                                         |                              |
| Cash Transactions 职业贸易                                                                                                    |                                      |                        |                                         |                              |
| No. of Cash Deposit 存入现金(笔数/年)                                                                                                    | Cash Deposit Amount 存入用              | (全全额(美元)年)             |                                         |                              |
| 清秘入存入现金易放                                                                                                    | 请输入存入现金全额                            |                        |                                         |                              |
| No. of Cash Withdrawal 职业现金(得数/年)                                                                                                    | Cash Withdrawal Amount 單             | 出现会全额(美元年)             |                                         |                              |
| 请他入职出现金唱数                                                                                                    | 请输入职出司会会领                            |                        |                                         |                              |
| Remittance II #2                                                                                                    |                                      |                        |                                         |                              |
| No. of Outward Remittance 汇出(笔数年)                                                                                                    | Outward Remittance Amount            | - Photo - Amerikan dan | Outward Remittance Purpose [그라크]        |                              |
| No. of Converte Remittance (上位(专家中中)                                                                                                    | The ALT HAR                          | ()」広王朝(東ルマー)           | The ACHIER                              | 0                            |
|                                                                                                    |                                      |                        |                                         |                              |
| * No. of Inward Remittance 汇入(電数)年)                                                                                                    | * Inward Remittance Amount           | 汇入金額(猶元年)              | " Inward Remittance Purpose 汇入員         | 8                            |
| 0                                                                                                    | 60000                                |                        | TUITION AND LIVING SUPPORT              |                              |
| C Others其他                                                                                                    |                                      |                        |                                         |                              |
| Please specify the followingto可遭遇可加下                                                                                                    |                                      |                        |                                         |                              |
| (美元年)                                                                                                    |                                      |                        |                                         |                              |
| DEBIT CARD                                                                                                    | 5000                                 |                        |                                         |                              |
| * Please select Expected initial deposit wire transfer amount 遭违连招聘初始亡入界款额                                                                      |                                      |                        |                                         |                              |
| 请选择组织初始工入存款加                                                                                                    |                                      |                        |                                         |                              |
| 19 年 first new itsnor is less than 10,000 UB dollars, a postage and service free of 50 UB dollars will be charged<br>首称に対応すり万英企。 会社の回転等に認定者が以及会 |                                      |                        |                                         |                              |
| Tip: Please check the application materials carefully. Once submitted, it cannot be modified.<br>建示:通行说过至申请付约内容,一旦直交元王师政                        |                                      |                        |                                         |                              |
|                                                                                                    | Previous st                          | +0 ±−∌ Subr            | 能聽克                                     | 🗈 Save 😥                     |

Picture 4-5 Application form-expected use of account

6) Please note that Cash deposit transactions can only be made at branches. And the expenses plus the expected average monthly balance cannot exceed the amount of deposit. Then click "Submit". 🚨 Sign out

| 30C 🔴 #圆銀行                                                                                                    | Application form<br>申请表                           | Documents<br>文件                                                                                                    | Communication center<br>交流中心 | Application status<br>申请进度                 |
|----------------------------------------------------------------------------------------------------|---------------------------------------------------|----------------------------------------------------------------------------------------------------|------------------------------|--------------------------------------------|
| Domestic branch information S<br>成合性的<br>EXPECTED USE OF ACCOUNT 预明我们中田途<br>The expected purpose and status of the account can be filled in ac | tudent inform exceed the<br>学生温馨 again.<br>您的支出金额 | Reminder<br>es plus your expected average monthly balance carnot<br>amount of your deposit. Please complete this section<br>மற்றத்தைகாலும் பர்தில் கிருத்தைகள்<br>குற்ற | ed Use of Account            | (     G)     Submit Application     storeg |
| m Cash Transactions 现金交易                                                                                                    |                                                   |                                                                                                    |                              |                                            |
| * No. of Cash Deposit 存入现金(笔数/年)                                                                                                    | * Cash Deposit An                                 | nount 存入现金金额(美元/年)                                                                                                    |                              |                                            |
| 1                                                                                                    | 1000                                              |                                                                                                    |                              |                                            |
| Cash deposit transactions can only be made at branches.<br>我比你入风可在风雨步漫。                                                                        |                                                   |                                                                                                    |                              |                                            |
| * No. of Cash Withdrawal 取出现金(辅数/年)                                                                                                    | * Cash Withdrawa                                  | il Amount 取出现金金额(美元/年)                                                                                                    |                              |                                            |
| 5                                                                                                    | 10000                                             |                                                                                                    |                              |                                            |
| Remittance 汇款                                                                                                    |                                                   |                                                                                                    |                              |                                            |
|                                                                                                    |                                                   | ance Amount 汇出全额(美元/年)                                                                                                    | * Outward Remittance Purpo   |                                            |
| * No. of Outward Remittance 汇出(笔数/年)                                                                                                    |                                                   |                                                                                                    |                              |                                            |

Picture 4-6 Expected use of account - Reminder

7) Users must read and agree to the relevant terms and disclosures first to proceed the application request. Click "Submit".

| BOC 💮 中国銀行                                                                                                    | Application form<br>申请表                                                                                                    | Documents<br>文件                                                                                                    | Communication center<br>交流中心      | Application status<br>申请进度 |
|----------------------------------------------------------------------------------------------------|----------------------------------------------------------------------------------------------------|----------------------------------------------------------------------------------------------------|-----------------------------------|----------------------------|
| Currentle: branch information<br>定日時日<br>EXPECTED USE OF ACCOUNT 预用限户中能会<br>The expected purpose and status of the account can be filed in according<br>Cash Transactions 配合元制<br>* Yes of Cash Depend 行入配合(图499)<br>2<br>Cash Register TATA配合(图499)<br>2<br>Cash Register Lot in the inter in terms of transition | 「「「「「」」」<br>「「」」」<br>「」」<br>「」」<br>「」」」<br>「」」」」<br>「」」」<br>「」」<br>「」」」<br>「」」」<br>「」」」<br>「」」<br>「」」」<br>「」」」<br>「」」」<br>「」」」<br>「」」」<br>「」」」<br>「」」」<br>「」」<br>「」」」<br>「」」<br>「」」」<br>「」」」<br>「」」」<br>「」」」<br>「」」」<br>「」」」<br>「」」<br>「」<br>「 | receipt of and an opportunity to review copies of the Bank's:<br>spre-<br>ning agreement and disclosures applicable to the account,<br>the Bank's service charges and rate sheet.<br>Secourse and agreement.<br>ice applicable to this account and agree to be bound by | when Upp of Account<br>Relatively | nahrif Applaaten<br>Bonik  |
| *No. of Cash Withdrawal 乾江紀金(施設/年)                                                                                                    |                                                                                                    | novert 取(出现全全额(美元/平)                                                                                                    |                                   |                            |
| 2                                                                                                    | 2000                                                                                                    |                                                                                                    |                                   |                            |
| Remittance Hat                                                                                                    |                                                                                                    |                                                                                                    |                                   |                            |
| No. of Outward Remittance 汇均(施数/年)                                                                                                    | Outward Remittance.                                                                                                    | Arnount IC四出版(美元)年)                                                                                                    | Outward Remittance Purpose I      | Dis Bito                   |
|                                                                                                    |                                                                                                    |                                                                                                    |                                   |                            |

Picture 4-7 Application form- terms and disclosure

8) Application code will be generated and relevant documents and materials including "application form", "W8", and "checklist of witness service materials" will be displayed accordingly in the submission page for users to download and print. Then users can download and print out these forms, then bring to the witness branch that selected before.

| Account Submit Application<br>授改申请 |
|------------------------------------|
|                                    |
|                                    |
| thin one week.                     |
| uni one week.                      |
|                                    |
|                                    |
|                                    |
|                                    |
|                                    |
|                                    |
|                                    |
|                                    |
|                                    |
|                                    |
|                                    |
|                                    |

Picture 4-8 Application form-submission

9) Users can click the "Return" button to go back to the previous page.

#### 5. Documents

#### [Function introduction]

Users can download documents after the application form was successfully submitted.

#### **COperating instructions**

- Document
  - Users can click "Document" to the documents downloaded page upon the application form was successfully submitted.
  - 2) If users click "Document" before they submitted application form, there will be a pop-up reminder to show that "You may only access this function after your application have been submitted". And the page will jump to the application form page after clicking "Confirm".

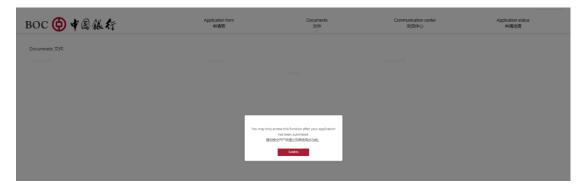

#### Picture 5-1 Document-reminder.

3) Users can download "Application form", "W8" and "Witness service material checklist" after they successfully submitted the application form. The documents that have not been downloaded will be marked as "unread" status.

| BC | DC \ominus 中国銀行                              | Application form<br>申请表 | Documents<br>文件 | Communication center<br>交流中心 | Application status<br>申请进度 |  |
|----|----------------------------------------------|-------------------------|-----------------|------------------------------|----------------------------|--|
| Do | ocumnets 文件                                  |                         |                 |                              |                            |  |
| FI | ile文件(PDF)                                   | Status状态                |                 | Download下载                   |                            |  |
| A  | pplication 申请表                               | unread 未读               |                 | 4                            |                            |  |
| W  | Vitness service material cheklist 见证服务材料检查清单 | unread 未读               |                 | Ł                            |                            |  |
| W  | V8 form W8要赔                                 | new file 新文件            |                 | ىك                           |                            |  |

Picture 5-2 Document- download (application form submitted)

4) Users can download "Welcome letter", "FAQ", "customer guide", "customer notice", "fee schedule", and "address update form" after the overseas student account was successfully opened.

| BOC 🙆 4 🗟 張 行                                | Application form<br>申请表 | Documents<br>文件 | Communication center<br>交流中心 | Application status<br>申请进度 |
|----------------------------------------------|-------------------------|-----------------|------------------------------|----------------------------|
| Documnets 文件                                 |                         |                 |                              |                            |
| File文件(PDF)                                  | Status状态                |                 | Download下戦                   |                            |
|                                              |                         |                 | Lowmoad Max                  |                            |
| Application 申请表                              | unread 未读               |                 |                              |                            |
| Witness service material cheklist 见证服务材料检查清单 | unread 未读               |                 | Ŧ                            |                            |
| W8 form W8表格                                 | new file 新文件            |                 | Ŀ                            |                            |
|                                              |                         |                 |                              |                            |
| File文件(PDF)                                  |                         | Download下载      |                              |                            |
| Welcome letter                               |                         | 4               |                              |                            |
| 美好前程常见问题                                     |                         | J.              |                              |                            |
| "美好前程" 客户指南                                  |                         | ý.              |                              |                            |
| 春户须知及用卡条款                                    |                         | 4               |                              |                            |
| 收费表                                          |                         | ÷               |                              |                            |
| 地址更新表                                        |                         | Ł               |                              |                            |
|                                              |                         |                 |                              |                            |

Picture 5-3 Document- download (account opened)

🚨 Sign out

🚢 Sign out

### 6. Communication Center

#### **[**Function introduction ]

Users can communicate with customer service representatives of the bank via this channel.

#### **COperating instructions**

- Communication Center
  - 1) Users can communicate with customer service representatives of the bank by entering **Communication Center**.

| Communication center 交流中心 |             |                                        |                         |               |
|---------------------------|-------------|----------------------------------------|-------------------------|---------------|
|                           |             | 04/19/2021 10:35em<br>Unreed #12 Hello | Name<br>姓名              | PUSHUAI GAO   |
|                           | United #its | 04/19/2021 10.35em<br>效7 我有个问题切遗故      | Branch name<br>分行名称     | 相约分行          |
|                           |             |                                        | Application code<br>申请码 | BNK2103180024 |
|                           |             |                                        |                         |               |
|                           |             |                                        |                         |               |
| Avail & Chrysol 20        |             | Send 2018                              |                         |               |

Picture 6-1 Communication Center

- User can type the relevant questions regarding the overseas account and click "Send" to send out the message.
- 3) Please note that there will be a reminder to inform customers that Communication center is temporally unavailable before they got approval during the review process.

| BOC 侍 ¥ 🏽 銀 行             | Application form<br>申请表 | Documents<br>文件                                                                                |          | unication center<br>交流中心                                            | Application st<br>申请进度 |
|---------------------------|-------------------------|------------------------------------------------------------------------------------------------|----------|---------------------------------------------------------------------|------------------------|
| Communication center 交流中心 |                         |                                                                                                |          |                                                                     |                        |
|                           |                         | y access the function after your application<br>Na been advited.<br>Select-Traite_CIRANIESTER_ |          | Name<br>Ball<br>Branch name<br>191986<br>Appliation code<br>exiliai |                        |
| 19642019-000              |                         |                                                                                                | Send 202 |                                                                     |                        |
|                           |                         |                                                                                                |          |                                                                     |                        |

Picture 6-2 Communication center-reminder

# 7. Application status

#### **[**Function introduction ]

Users can check their application status accordingly and be guided to do the next step.

#### **COperating instructions**

- Application status
  - 1) Users can click "Application Status" to check and track the application status.

| lication status 申请         | 进度                         |                        |                   |                                               |                              |                                |                                       |                            |             |
|----------------------------|----------------------------|------------------------|-------------------|-----------------------------------------------|------------------------------|--------------------------------|---------------------------------------|----------------------------|-------------|
| Lubmit<br>plication<br>技術通 | しpicad<br>Document<br>上版文件 | enter<br>Review<br>KDW | Approval<br>1992; | 是<br>Account<br>Copered<br>脱 <sup>pp</sup> 开立 | Debit Card<br>Insued<br>制度已代 | Package<br>Mailed Out<br>邮票投料码 | Redgient<br>Checkiss<br>別gred<br>商作語位 | Account<br>Account<br>政产取话 | Done<br>Ret |

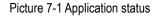

2) Additional tips will be provided accordingly for users to proceed to the next step.

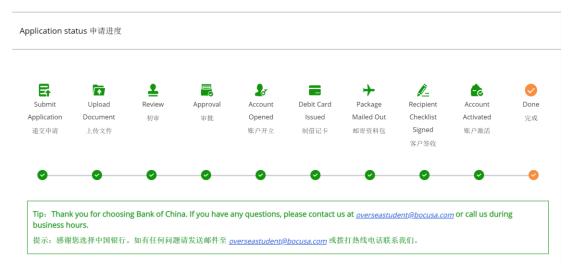

Picture 7-2 Application status-checking